## **Dual Compass Calibration Log** MOD Form 712B(Dual)

## (Revised Dec 99) **PPQ = 10**

## **Aircraft Type and Mark Serial No**

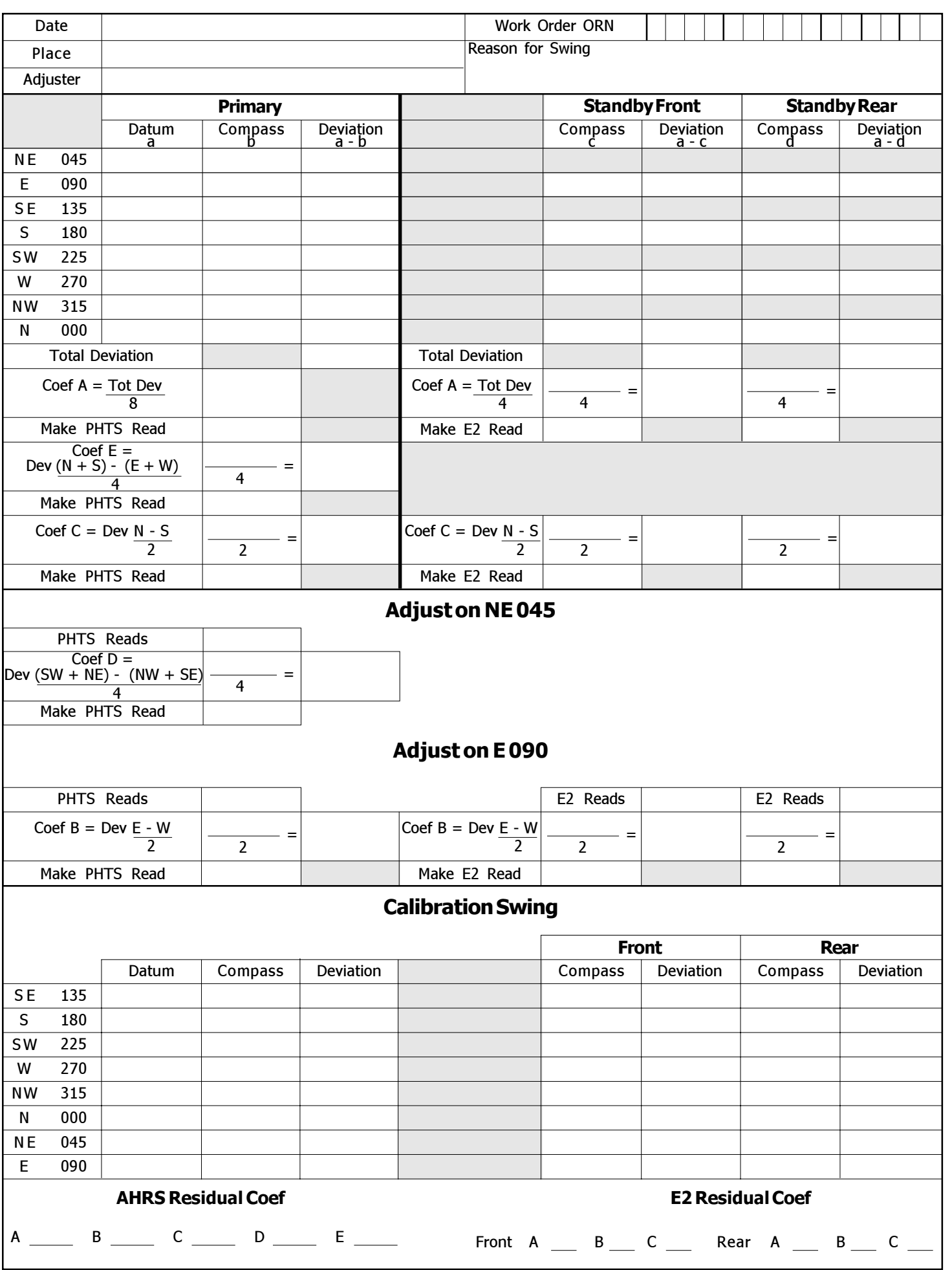

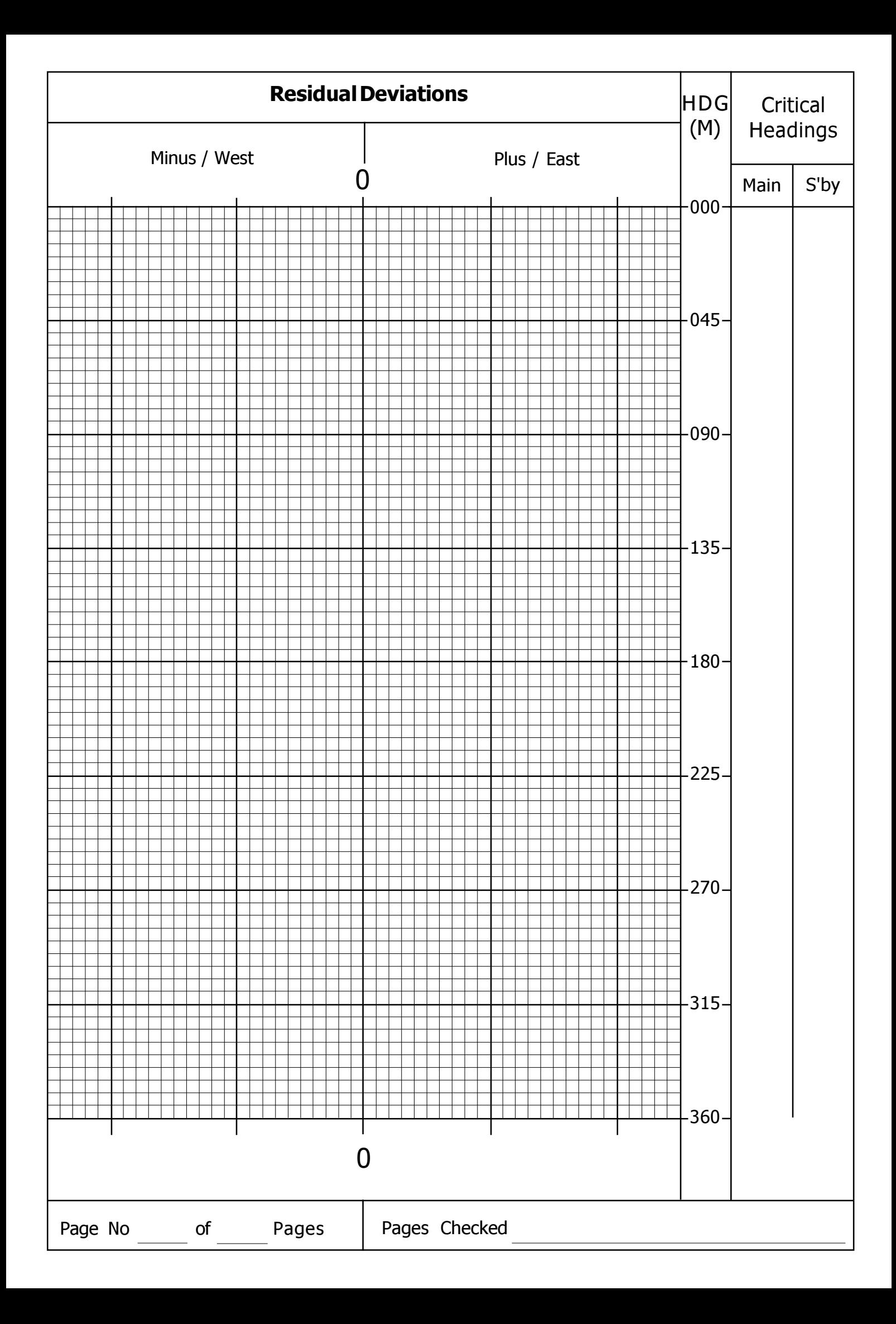